**Session Name:** APS / GCF Session 4: Avoiding Malware and Protecting Your Online Privacy

**Trainer Name:**

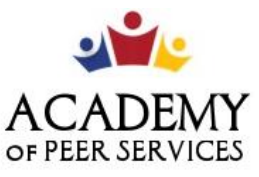

We Learn. We Share. We Thrive.

## **GCF Technology Training**

**Link to Slide Deck:** Deck 4 - [Avoiding Malware / Protecting Your Online Privacy](https://docs.google.com/presentation/d/1fwXAcHuJZro5A8hsKg_2EaYuHszFoFb9Ctub7tzadQc/edit?usp=sharing)

**Training Description** Malware is one of the most common hazards to your computer when you're online yet, it can be easily avoided. Learning how to identify and avoid suspicious websites and links will be reviewed in this lesson. Additionally, this lesson demonstrates safe, smart browsing habits that can protect you from malware, viruses, and other threats.

**Training Objectives:** By the end of today's session, you will be able to:

- 1. Identify ways to avoid malware
- 2. Describe two or more safe practices while shopping online
- 3. Explain one or more safe tracking practices while surfing the internet and using social media platforms
- 4. Try some Basic Privacy Practices

#### **Training Lessons: (GCF)**

Lesson 5: Internet Safety, How to Avoid Malware [https://edu.gcfglobal.org/en/internetsafety/how-to](https://edu.gcfglobal.org/en/internetsafety/how-to-avoid-malware/1/)[avoid-malware/1/](https://edu.gcfglobal.org/en/internetsafety/how-to-avoid-malware/1/)

Lesson 6: Internet Safety, Safe Online Shopping [https://edu.gcfglobal.org/en/internetsafety/safe-online](https://edu.gcfglobal.org/en/internetsafety/safe-online-shopping/1/)[shopping/1/](https://edu.gcfglobal.org/en/internetsafety/safe-online-shopping/1/)

Lesson 7: Internet Safety, Understanding Browser Tracking <https://edu.gcfglobal.org/en/internetsafety/understanding-browser-tracking/1/> Lesson 8: Internet Safety, Social Media Privacy Basics <https://edu.gcfglobal.org/en/internetsafety/social-media-privacy-basics/1/> r

### **Videos**

Lesson 6: Internet Safety, Safe Online Shopping [https://www.youtube.com/watch?v=el3N6qQjr-](https://www.youtube.com/watch?v=el3N6qQjr-I&t=2s&ab_channel=GCFLearnFree.org)[I&t=2s&ab\\_channel=GCFLearnFree.org](https://www.youtube.com/watch?v=el3N6qQjr-I&t=2s&ab_channel=GCFLearnFree.org) Lesson 7: Internet Safety, Understanding Browser Tracking <https://www.youtube.com/watch?v=6EHSlhnE6Ck> Lesson 7: Internet Safety, What is a cookie? <https://www.youtube.com/watch?v=I01XMRo2ESg&t=2s> Lesson 8: Internet Safety, Think Before you Share <https://www.youtube.com/watch?v=BcdZm3WAF4A>

# **APS GCF Technology: Internet Safety**

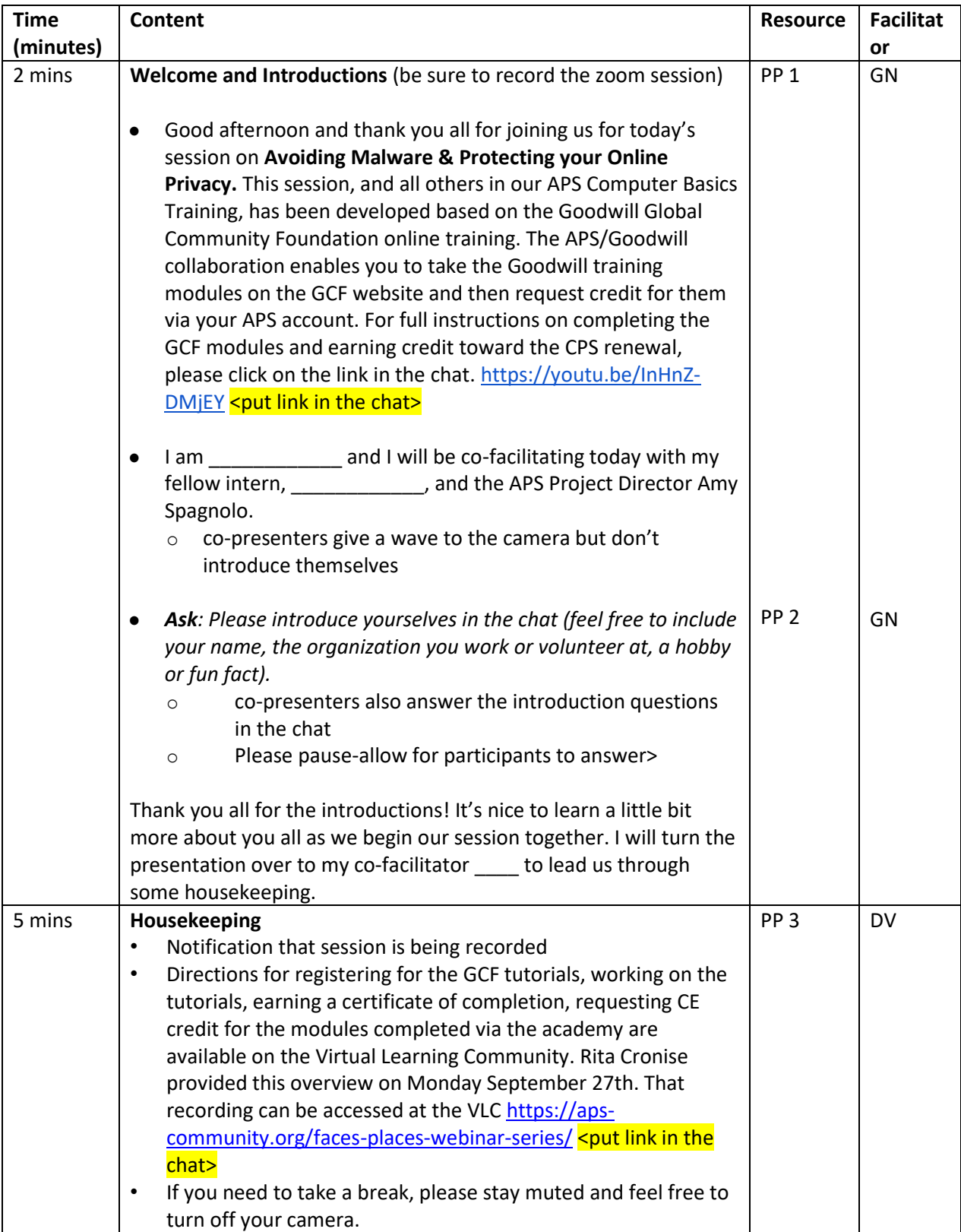

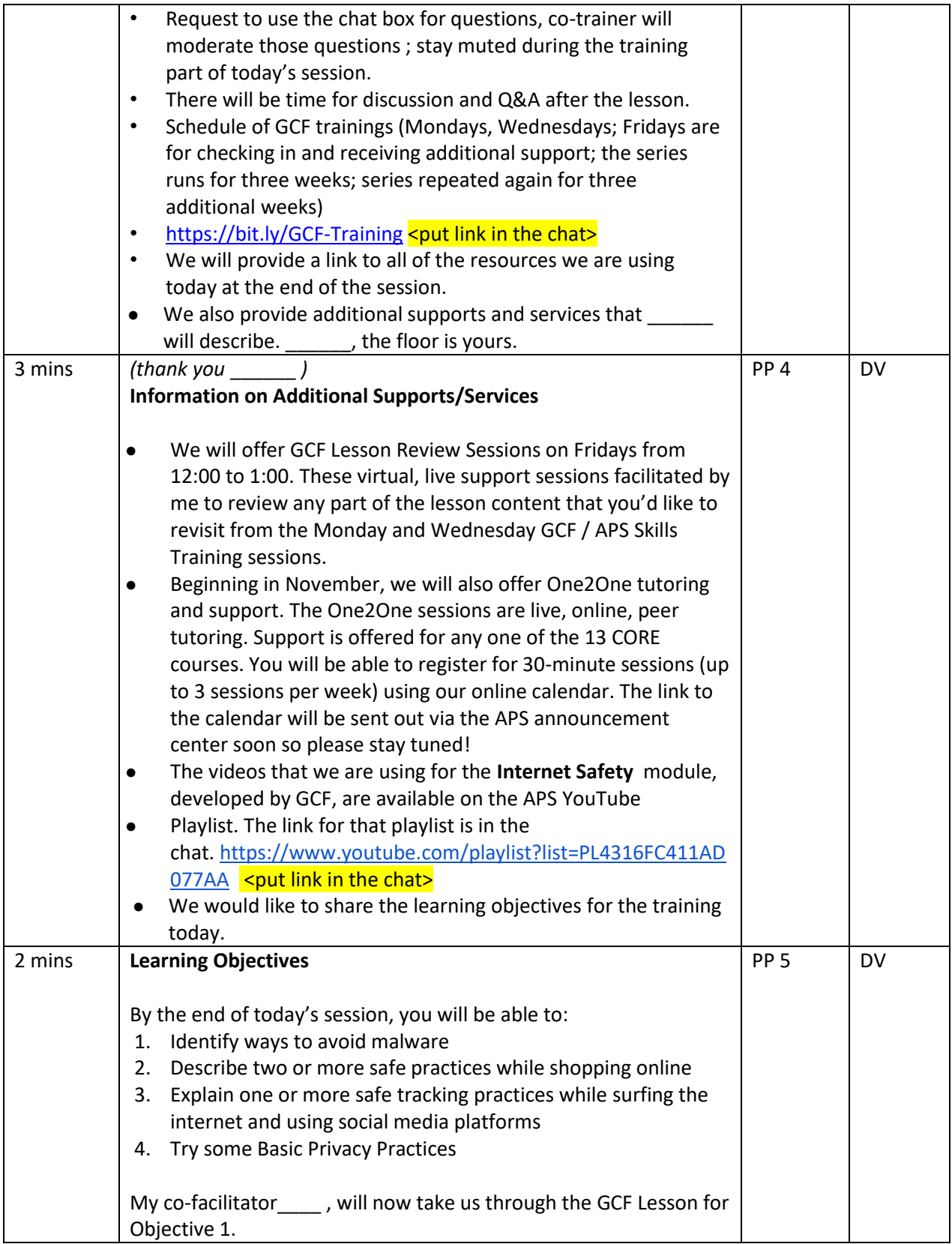

# **APS GCF Technology: Internet Safety**

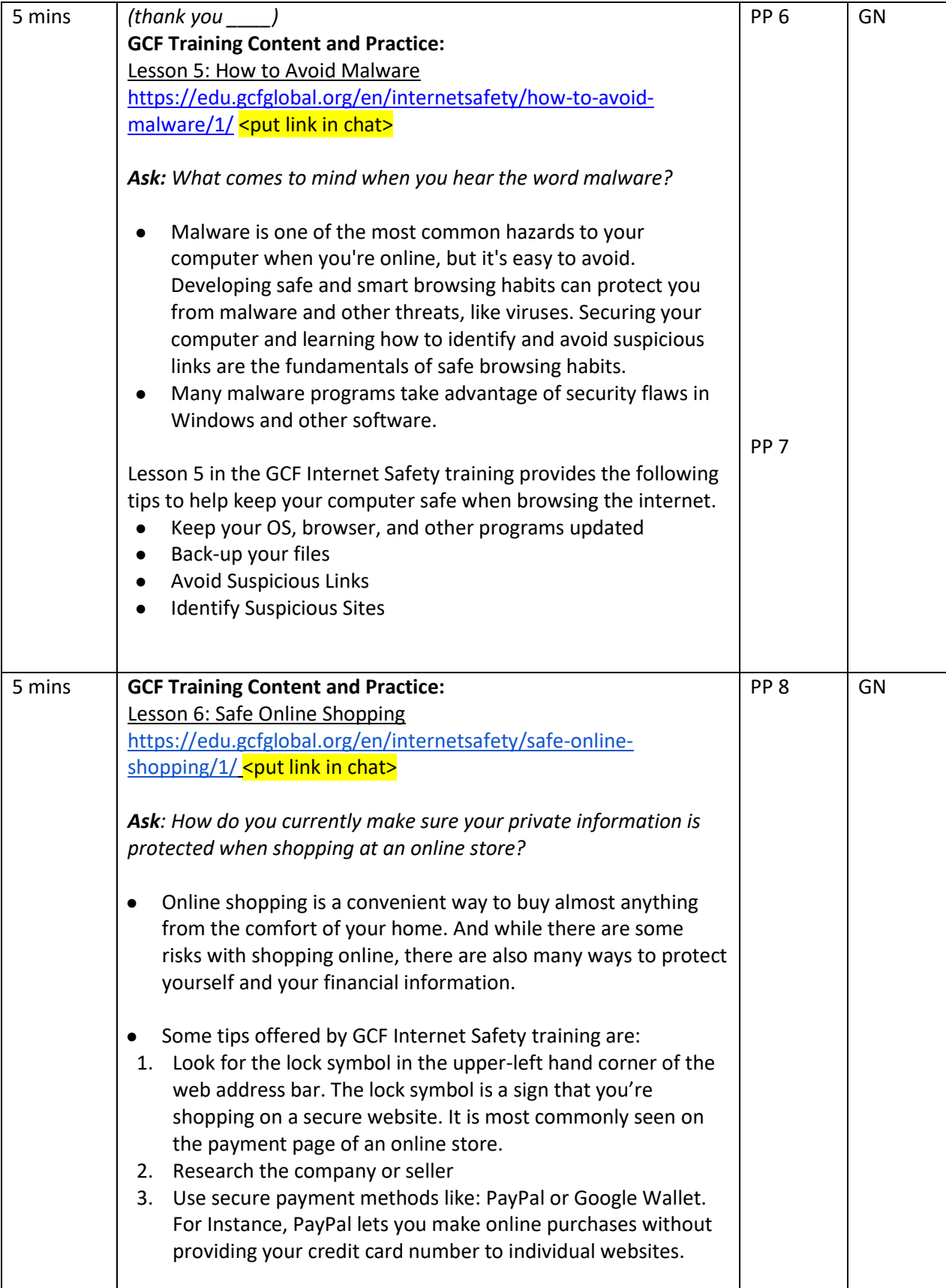

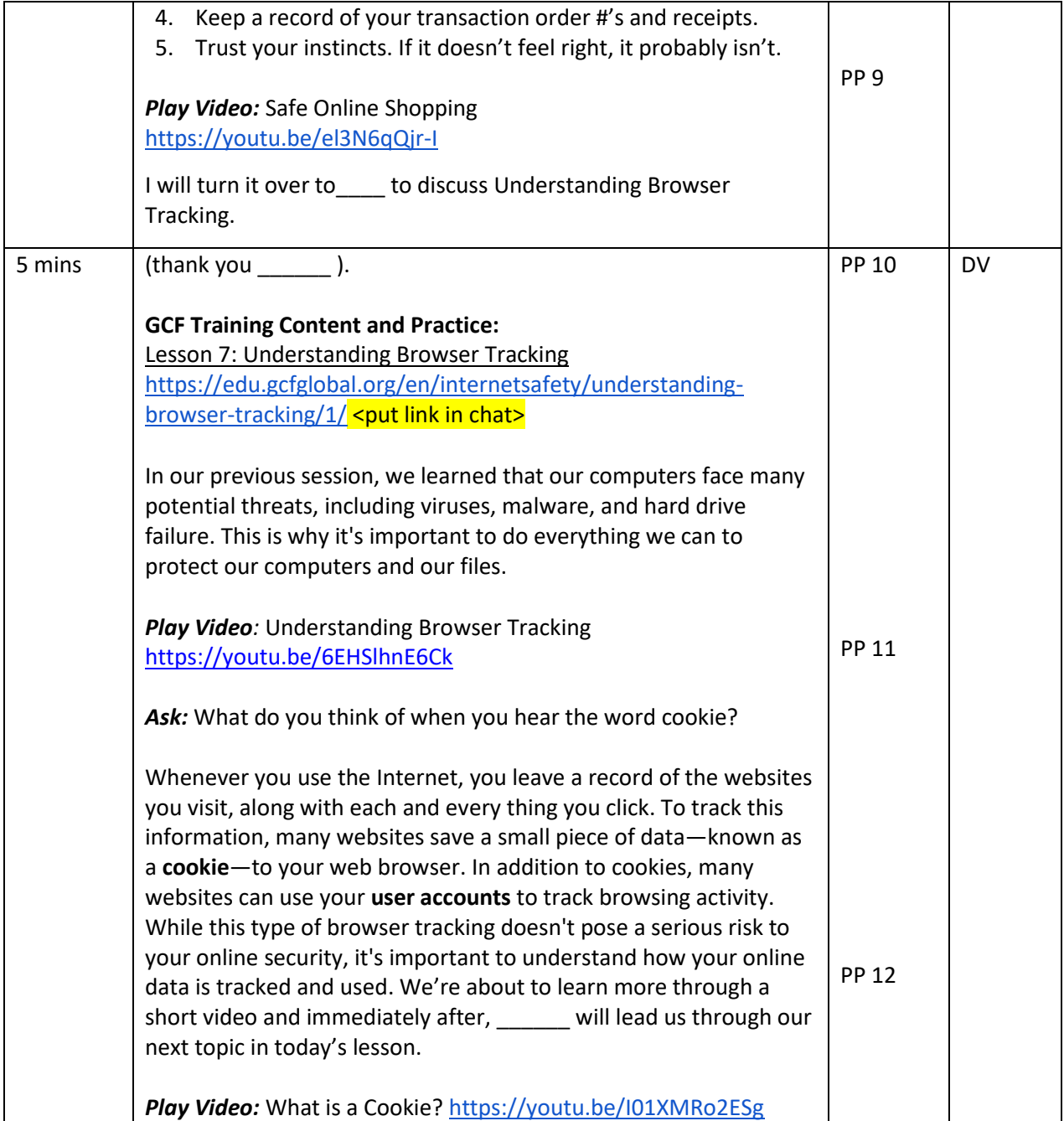

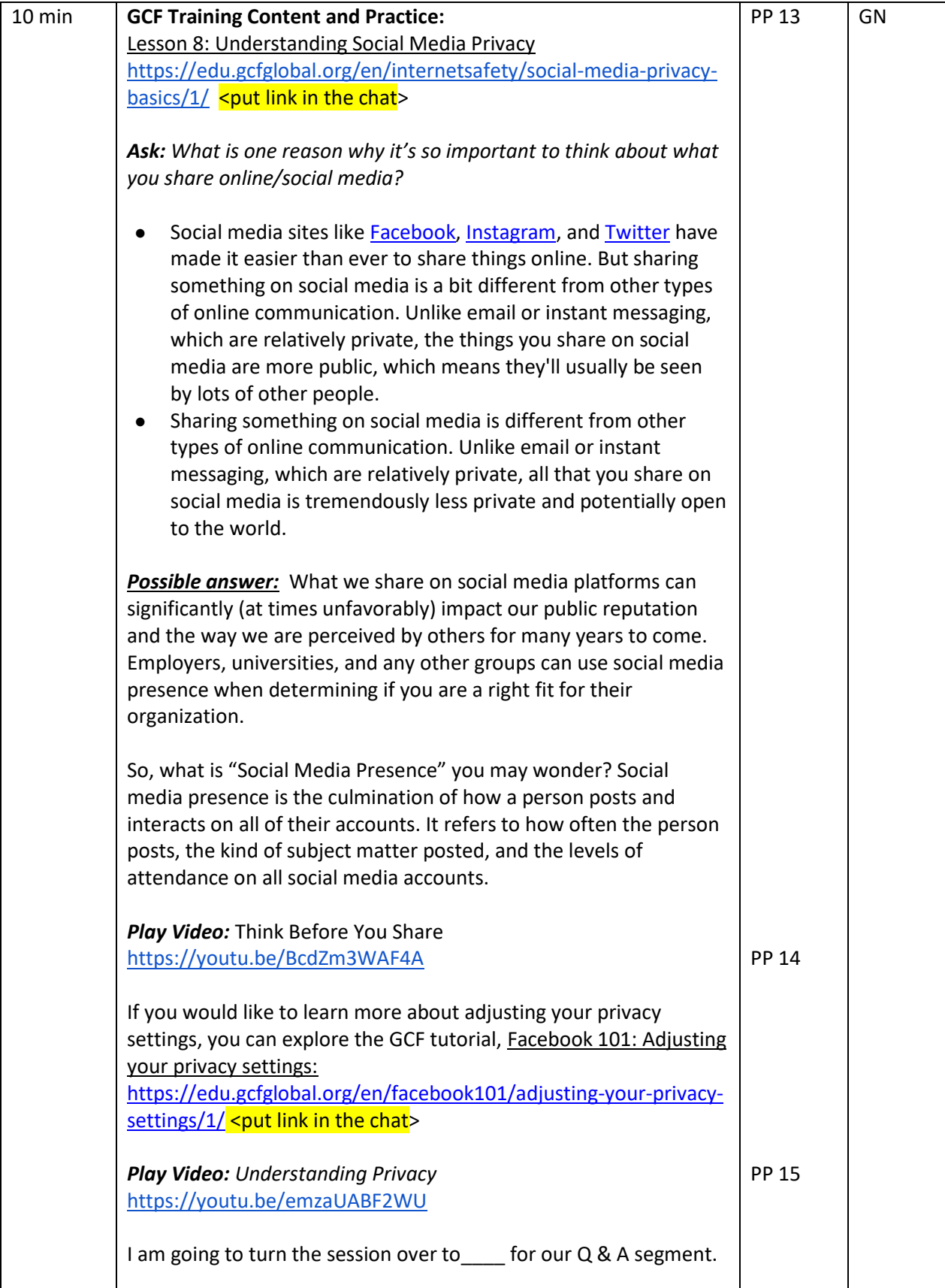

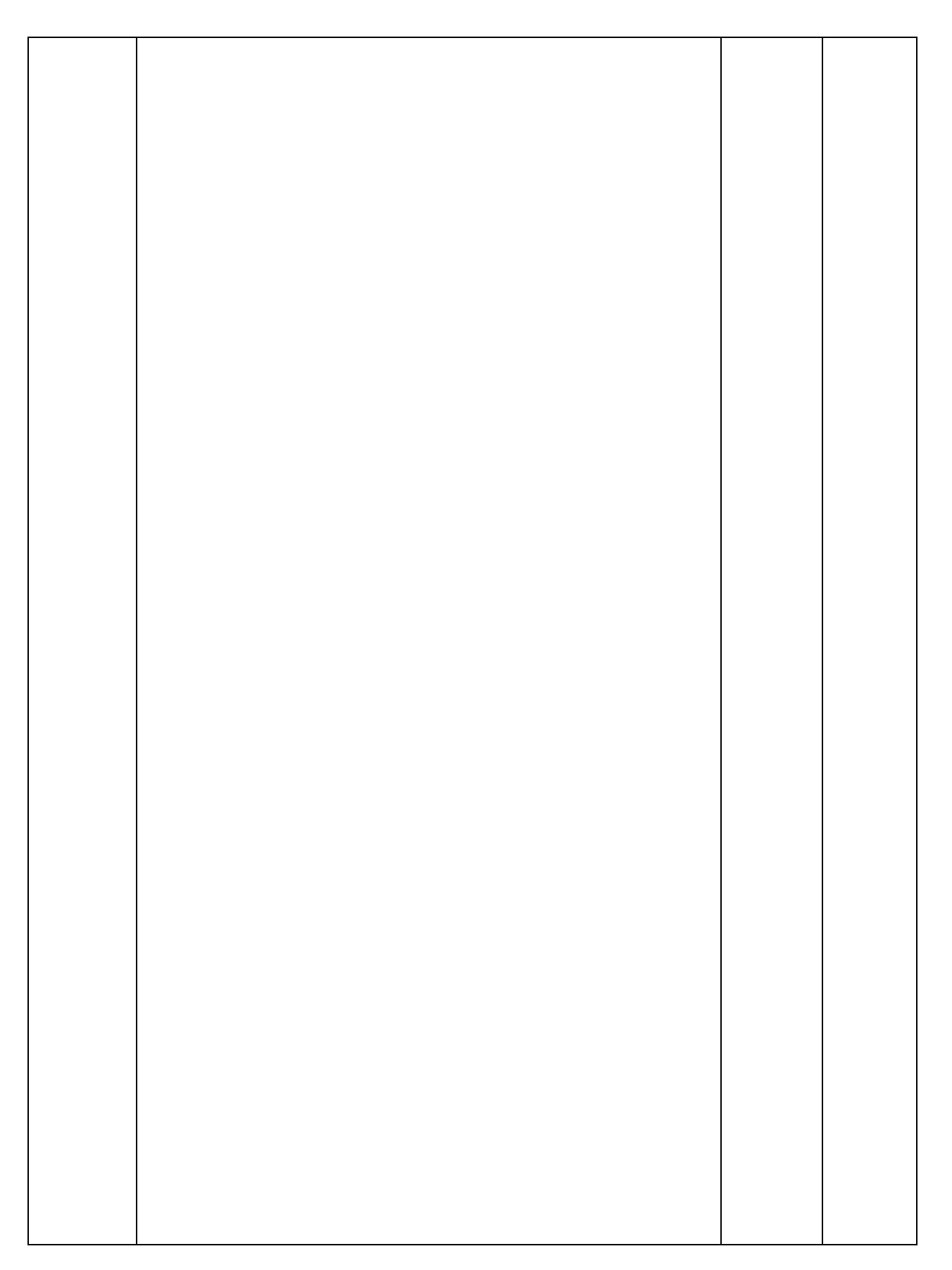

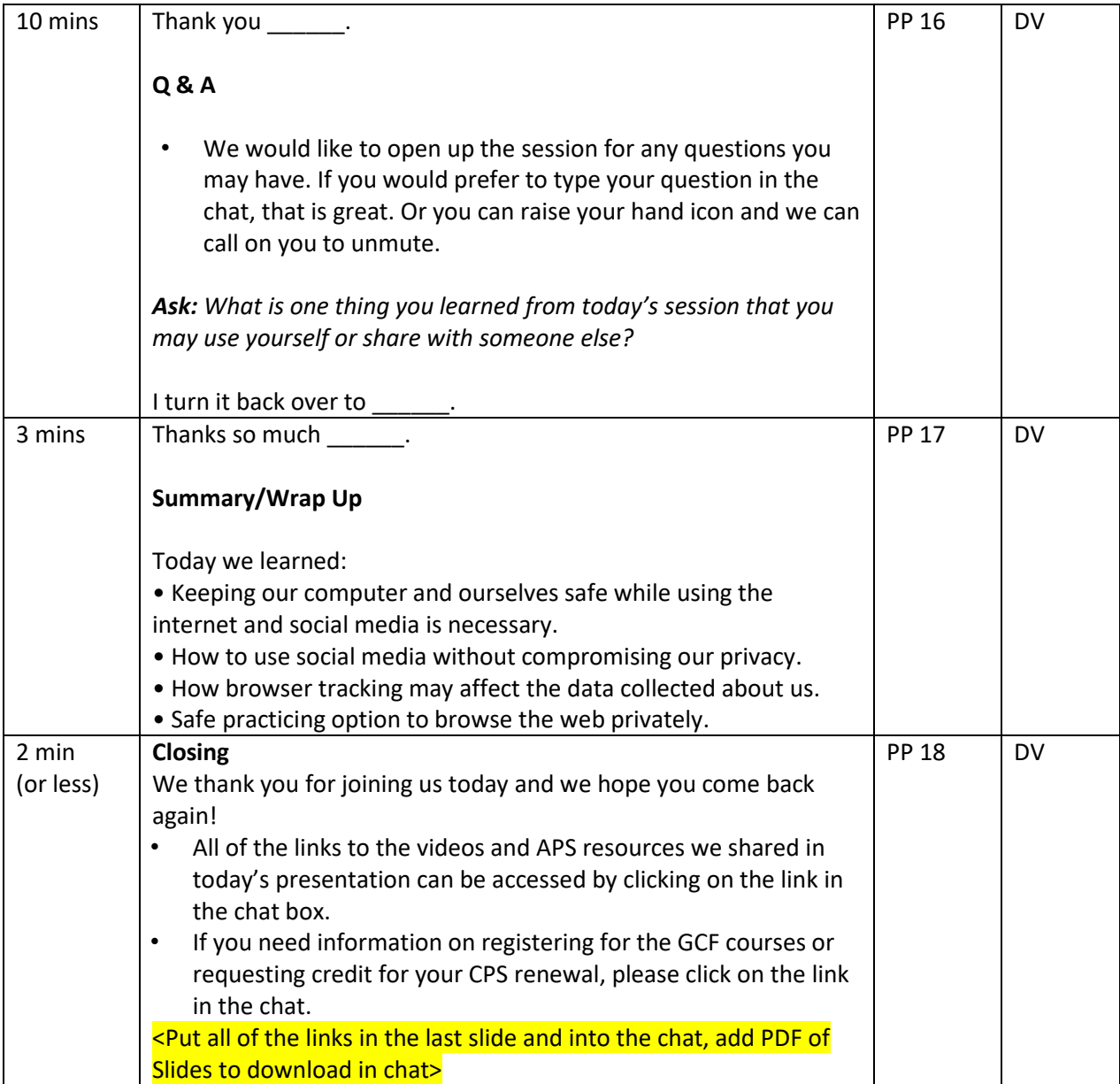

**Notes:** Links <insert links into the chat>

# **Slide #1**

GCF Computer Basics Overview - <https://youtu.be/InHnZ-DMjEY>

### **Slide # 3**

VLC Webinars & Resources - <https://aps-community.org/faces-places-webinar-series/> GCF Training Sign Up (Eventbrite) - [https://bit.ly/GCF-Training](https://nam02.safelinks.protection.outlook.com/?url=https%3A%2F%2Fbit.ly%2FGCF-Training&data=04%7C01%7Cspagnoam%40shp.rutgers.edu%7Ca771708c45ee45bfa8b908d97d2b744f%7Cb92d2b234d35447093ff69aca6632ffe%7C1%7C0%7C637678447859905937%7CUnknown%7CTWFpbGZsb3d8eyJWIjoiMC4wLjAwMDAiLCJQIjoiV2luMzIiLCJBTiI6Ik1haWwiLCJXVCI6Mn0%3D%7C1000&sdata=0tl1qWs56sKGwpa0dIhCG6bx7PzkwdcuGU3Z%2FvBVR7Y%3D&reserved=0)

# **Slide #4**

One 2 One Tutoring - <link to come>

### **APS GCF Technology: Internet Safety**

Internet Safety (Youtube Playlist) - [https://youtube.com/playlist?list=PLpQQipWcxwt-IW6q0DkoIktFb2-](https://youtube.com/playlist?list=PLpQQipWcxwt-IW6q0DkoIktFb2-GBnHTd) **[GBnHTd](https://youtube.com/playlist?list=PLpQQipWcxwt-IW6q0DkoIktFb2-GBnHTd)** 

#### **Slide #6**

How to Avoid Malware (Lesson 5) - [https://edu.gcfglobal.org/en/internetsafety/how-to-avoid](https://edu.gcfglobal.org/en/internetsafety/how-to-avoid-malware/1/)[malware/1/](https://edu.gcfglobal.org/en/internetsafety/how-to-avoid-malware/1/)

### **Slide #8**

Safe Online Shopping (Lesson 6) - <https://edu.gcfglobal.org/en/internetsafety/safe-online-shopping/1/>

### **Slide #10**

Internet Safety: Understanding Browser Tracking (Lesson 7) <https://edu.gcfglobal.org/en/internetsafety/understanding-browser-tracking/1/>

### **Slide #13**

Social Media Privacy Basics (Lesson 8) <https://edu.gcfglobal.org/en/internetsafety/social-media-privacy-basics/1/>

## **Slide #15**

Facebook 101: Adjusting your privacy settings <https://edu.gcfglobal.org/en/facebook101/adjusting-your-privacy-settings/1/> Browsing privately: <https://edu.gcfglobal.org/en/techsavvy/browsing-privately/1/>